# Agenda

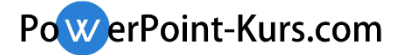

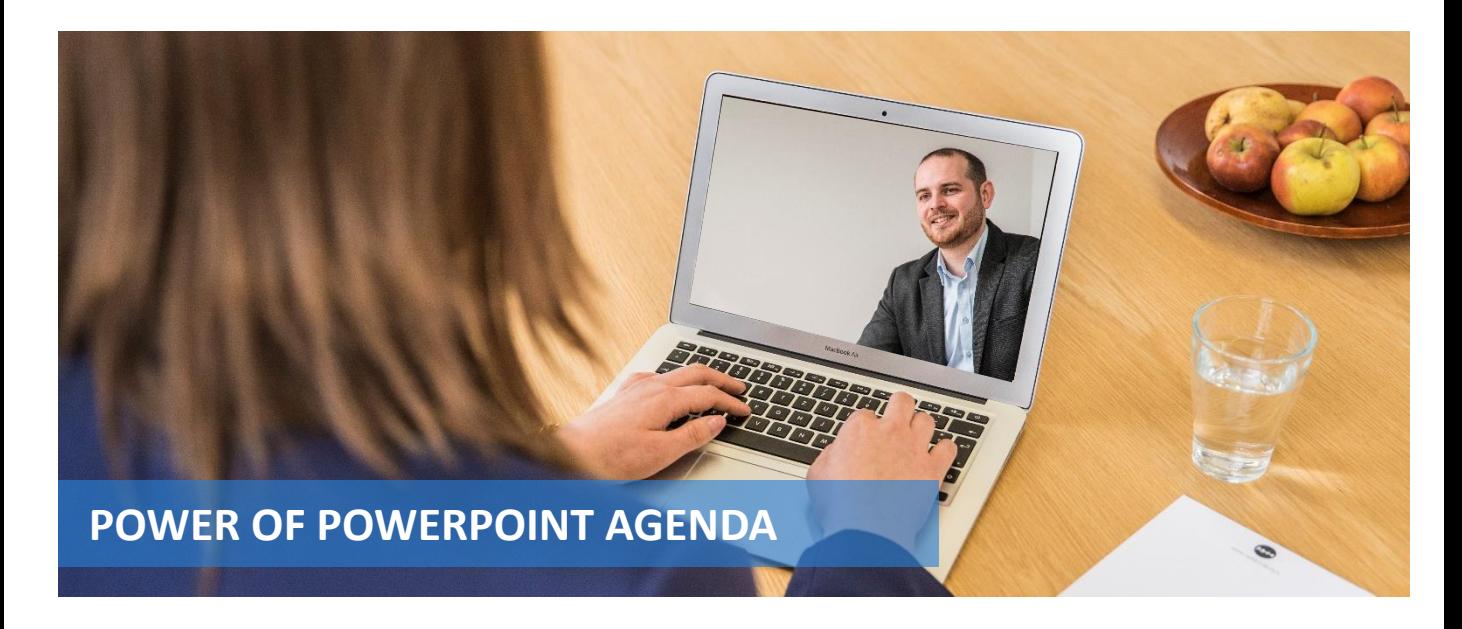

### **WEBINAR 1**

# GRUNDSTRUKTUR UND PRÄSENTATIONSAUFBAU

- Design für Nicht-Designer: was macht eine gute Folie aus?
- Optimale Darstellung (positive und negative Beispiele einer Folie)
- 10 typischen Fehler einer Präsentation
- 7 einfache Schritte zur perfekten Folie
- 4 Basis Regeln für ein gutes PowerPoint-Design
- Gestaltungsraster für ein professionelles Layout nutzen
- Ausrichtung und gezielte Blickführung
- In "PowerPoint-Folien" denken: womit fange ich an?

### **WEBINAR 2**

### POWERPOINT MASTER - DIE BASIS FÜR DEN ERFOLG

- PowerPoint Master (Funktionsweise und Einstellungen)
- Positive und negative Beispiele eines Masters
- Optimierungstipps für Erstellung eines Masters
- Wie arbeite ich schnell und effizient mit meinem Master?
- Foliengröße einstellen + Beispiele für Broschüren, Instagram Storys u.v.m.

### **Du wirst folgendes lernen:**

- Designfarben anpassen
- Schriftarten festlegen
- Führungslinien festlegen
- Fußzeile definieren
- Präsentationstitel und Inhaltsplatzhalter einrichten
- Bildplatzhalter erstellen und bearbeiten
- Weitere Master einfügen
- Standards für Textfelder, Linien und Formen festlegen

# Agenda

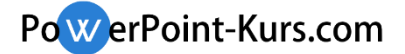

## **WEBINAR 3**

VISUALISIERUNGSTECHNIKEN UND POWERPOINT INSTRUMENTE

- Texte gestalten + praktische Übung
- Verwenden von Nummerierungen und Aufzählungen
- Objekte gestalten & Icons selber erstellen + praktische Übung
- SmartArt auf eine smarte Art + praktische Übung
- Bilder bearbeiten wer braucht Photoshop? + praktische Übung
- Animation und Folienübergänge + praktische Übung
- Tabellen erstellen + praktische Übung
- Diagramme erstellen + praktische Übung
- Kombinationsmöglichkeiten der einzelnen Elemente
- Arbeiten mit Hyperlinks
- Videos als Gestaltungselement nutzen und für Wow-Effekte sorgen
- 5 Möglichkeiten langweilige Bulletpoint-Folien ansprechend darzustellen
- Mit gezielten Animationen und Effekten Folien aufwerten

#### **WEBINAR 4**

NEUE POWERPOINT-FUNKTIONEN UND TIPPS & TRICKS

- Morph-Funktion
- Zoom-Funktion
- 3D-Elemente
- Piktogramme
- Diktier-Funktion
- Bearbeitung von Vektorgrafiken und SVG-Piktogrammen
- Zeichnen oder Schreiben mit digitaler Freihandeingabe

#### **Tipps & Tricks für die tägliche Arbeit**

- Kostenfreie und hilfreiche Quellen für Präsentationserstellung
- Mit PowerPoint Add-Inns arbeiten und Zeit sparen
- Format übertragen
- Ebenen (Vordergrund, Hintergrund)
- Sortierungsansicht
- Screenshots erstellen
- Bildschirmaufzeichnung mit PowerPoint
- Richtige Umgang mit alten Inhalten aus anderen Präsentationen
- Hilfreiche Tastenkombinationen und vieles mehr…

# Agenda

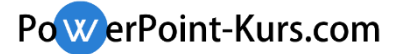

## **WEBINAR 5**

#### WIE PRÄSENTIERE ICH?

- Präsentation wirksam beginnen
- Einführung in die Strukturierung von Präsentationen mit PowerPoint
- Top-down-Kommunikation unter Anwendung von Pyramidenprinzip
- Pyramidale Kommunikationsprinzipien vs. Wissenschaftlicher Trichter
- Storytelling und Dramaturgie mit Praxisbeispielen
- Unterschied zwischen Vorteil und Nutzen ( Aufbau von Argumentationsketten)
- 15 Möglichkeiten eine Botschaft bei Präsentationen emotional zu verstärken
- Präsentation wirksam beenden

## **Abschluss und große Fragerunde.**

**Dauer flexibel, bis alle Fragen zu 100% geklärt sind.**